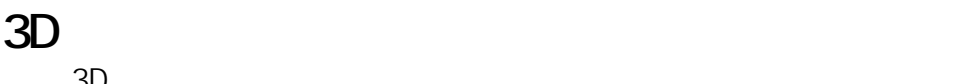

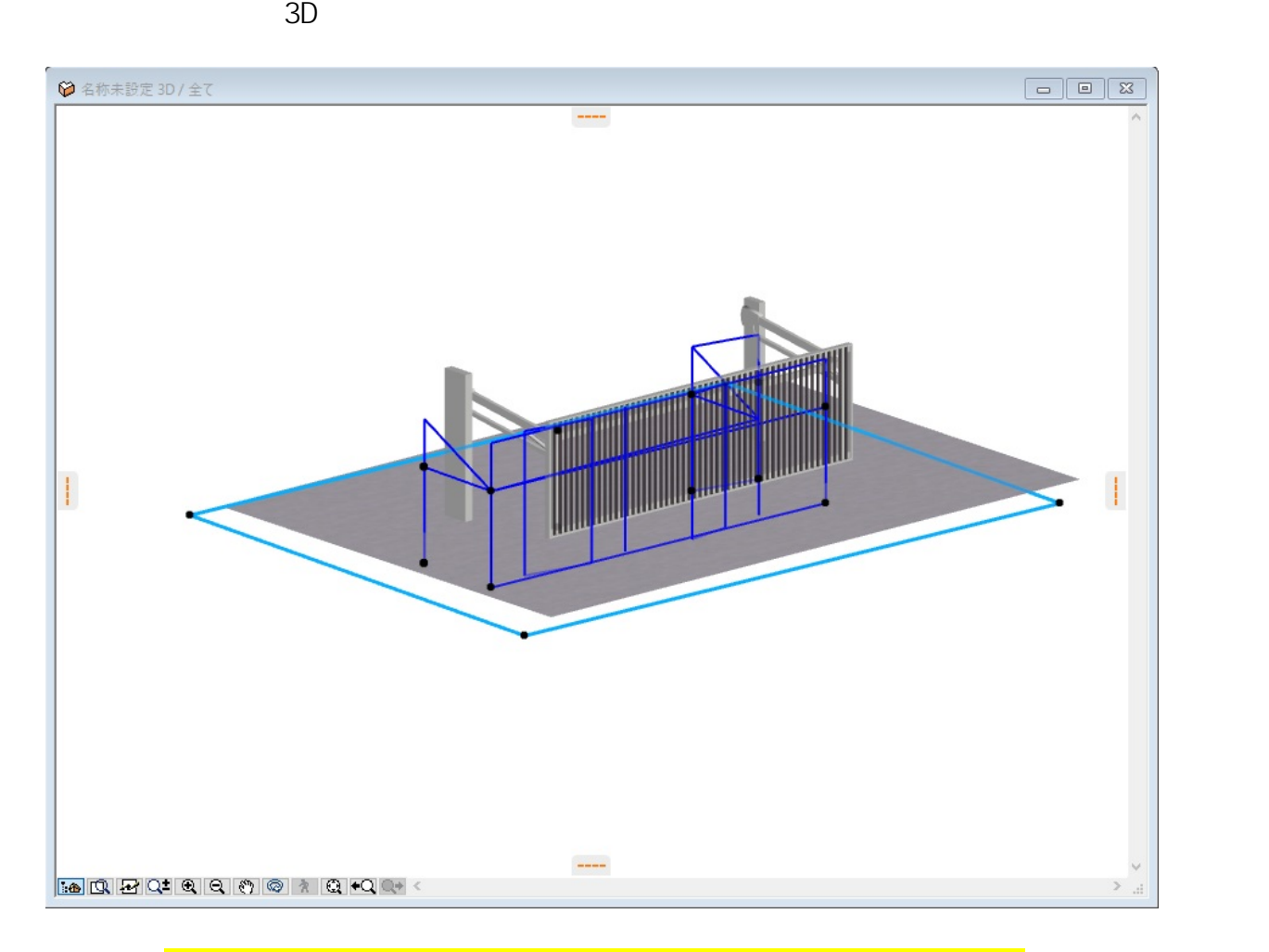

**3D表示**

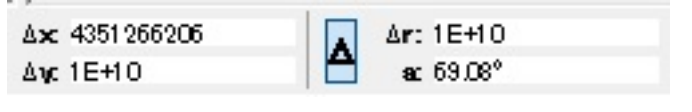

上の画像では、Y座標の数値が桁数が表示できない異常値になっています。

 $XOYO$ 

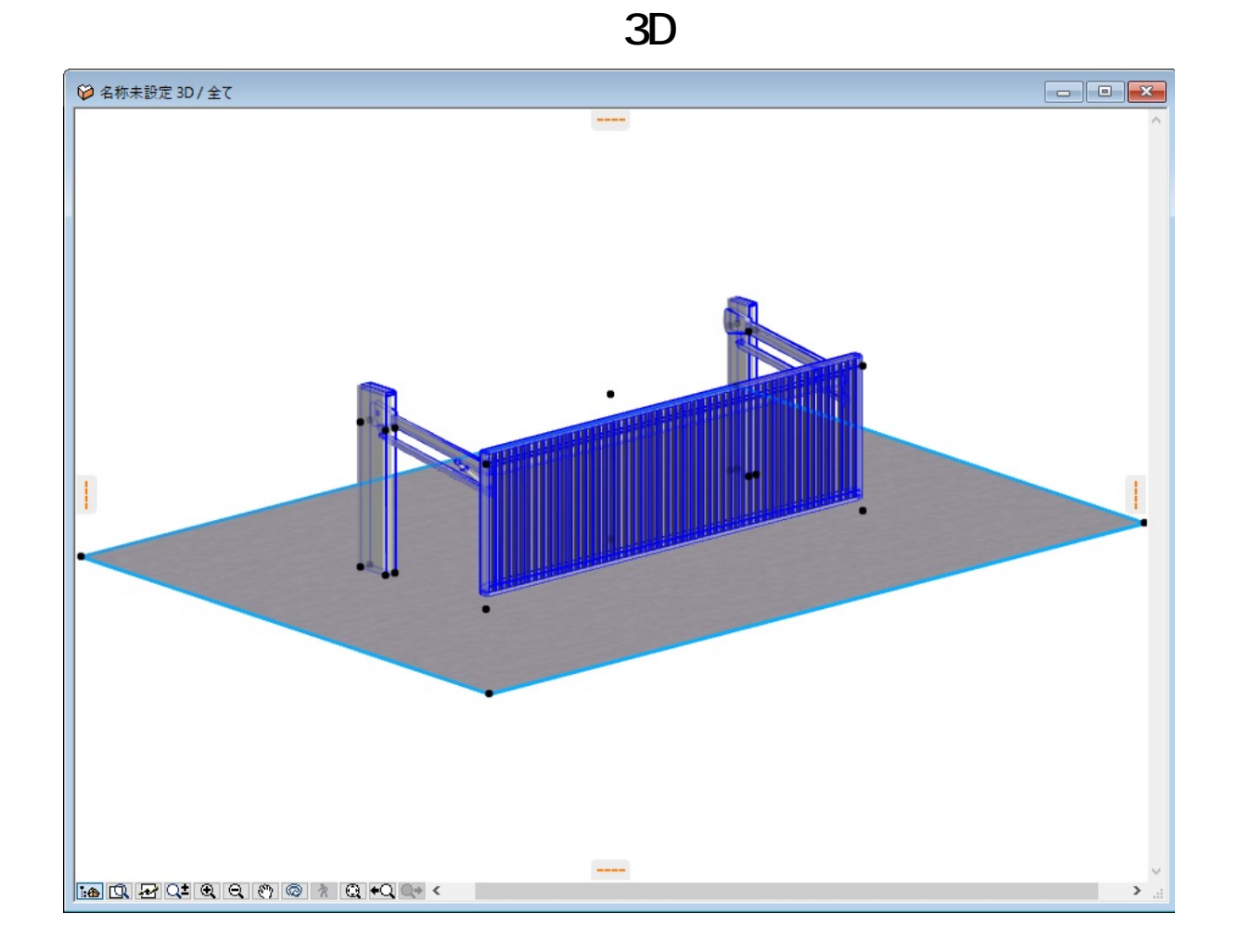

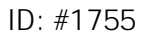

製作者: ヘルプデスク  $: 2018 - 11 - 2811$ : 48